### 6. Estandarización de tasas y razones\*

*Conceptos y métodos básicos para derivar medidas comparables entre poblaciones que son distintas en su distribución por edad y otras variables demográficas..* 

### *Visión de conjunto*

Los epidemiólogos siempre tienen muy presente la diversidad en la población. Virtualmente toda población grande es heterogénea con respecto a aspectos sociodemográficos, (p.ej., edad, género, educación, religión), geográficos, genéticos, ocupacionales, dietéticos, de su historia médica, y con respecto a innumerables otros atributos personales y factores ambientales relacionados con la salud. Una población puede ser concebida como una composición de diversos subgrupos (en última instancia, subgrupos de tamaño uno, i.e., individuos, pero las medidas epidemiológicas no tienen sentido a ese nivel). Cualquier medida o estadístico general refleja el valor de esa medida para cada uno de los subgrupos que componen la población.

Una medida global que no tiene explícitamente en cuenta la composición de la población se denomina **cruda**. Su valor será el promedio de los valores para los subgrupos individuales, ponderados por sus tamaños relativos. Cuanto más grande el subgrupo, mayor influencia tendrá en la medida cruda (i.e., "democracia"). Por lo tanto, la tasa de mortalidad de una población es el promedio ponderado de las tasas de mortalidad para sus subgrupos componentes. Supongamos una población de tamaño N consistente en 5 grupos de edad, o **estratos**. Cada **estrato** de edad tendrá un número específico de personas, digamos n<sub>i</sub> (i=1 a 5). En el siguiente año, cada estrato de edad experimentará algunas muertes, diagmos d<sub>i</sub>. Por lo tanto el tamaño poblacional total, N, es Σn<sub>i</sub>, el número total de muertes, D, es Σdi, y la tasa de mortalidad cruda es D/N, que también puede ser escrita como el promedio ponderado de las **tasas de mortalidad específicas por edad**, di/ni, como sigue:

$$
\frac{D}{N} = \frac{\Sigma d_i}{N} = \frac{\Sigma n_i (d_i/n_i)}{N} = \Sigma (n_i/N) (d_i/n_i) = \Sigma w_i (d_i/n_i)
$$

donde w<sub>i</sub> son los pesos (señalemos que  $\Sigma w_i = \Sigma (n_i/N) = (\Sigma n_i)/N = \Sigma n_i/\Sigma n_i = 1$ ).

La tasa cruda es la forma de resumen más sencilla y directa de la experiencia poblacional. Pero la mortalidad está fuertemente relacionada con la edad, de manera que las tasas de mortalidad específicas por edad serán muy distintas una de otra . El resumen que produce la tasa cruda oculta la heterogeneidad de las tasas de mortalidad específicas por estrato.

\_\_\_\_\_\_\_\_\_\_\_\_\_\_\_\_\_\_\_\_\_\_\_\_\_\_\_\_\_\_\_\_\_\_\_\_\_\_\_\_\_\_\_\_\_\_\_\_\_\_\_\_\_\_\_\_\_\_\_\_\_\_\_\_\_\_\_\_\_\_\_\_\_\_\_\_\_\_\_\_\_\_\_\_\_\_\_\_\_\_\_\_\_

\_\_\_\_\_\_\_\_\_\_\_\_\_\_\_\_\_\_\_\_\_\_

<sup>\* (</sup>Una versión anterior del capítulo fue preparado por Timothy Wilcosky, Ph. D.)

El tema es particularmente relevante cuando se comparan las tasas entre poblaciones o entre períodos de tiempo, porque si las poblaciones difieren en composición, por lo menos una parte de lo observado puede ser atribuible a estas diferencias. Por ejemplo, supongamos que tú y un amigo resuelven traer cada uno 10 frutas a una comida al aire libre. Tú paras en un puesto y compras 8 mangos (a \$1.00 cada uno) y 2 manzanas (\$0.50 cada una). Mientras tanto tu amigo va a un supermercado y compra 2 mangos (\$1.75 cada uno) y 8 manzanas (\$0.45 cada una). ¿Cuál es la compra más costosa? Desde un punto de vista, la primer compra es la más costosa, dado que \$9.00 es mayor que \$7.10. Pero desde otro punto de vista, la segunda compra es más costosa ya que el supermercado cobraba mucho más por los mangos y solo un poquito menos por las manzanas.

La perspectiva que uno elige depende del propósito de la pregunta. Lo más frecuentemente, el epidemiólogo (y el comprador serio) preguntarían si los precios son más altos en el puesto de frutas o en el supermercado y por cuánto. Podemos contestar esa pregunta simplemente comparando las listas de precios. Pero, ¿qué pasaría si también compramos naranjas, melones, uvas y bananas? ¿ Y si compráramos veinticuatro tipos de fruta diferentes? Sería más conveniente tener una medida resumen que permitiera una comparación global. El problema del costo total (\$9.00 versus \$7.10) o el precio promedio (\$0.90/ fruta versus \$0.71 por fruta) es que el precio promedio del puesto de frutas pondera más el precio de los mangos, porque compraste más mangos, mientras que el precio promedio del supermercado pondera más el precio de las manzanas porque tu amigo compró más manzanas. Estamos comparando manzanas con mangos, en vez del puesto de frutas con el supermercado.

Claramente lo que necesitamos es un procedimiento que promedie los precios de la misma manera para cada vendedor, de manera que ambos promedios den el mismo peso proporcional a los mangos. Los precios promedios dependerán de la ponderación que usemos, pero por lo menos estaremos comparando (en sentido de proporcionalidad) manzanas con manzanas y mangos con mangos. Sin embargo, también es claro que por lo menos en este ejemplo, los pesos determinarán cual de los vendedores será favorecido por la comparación. El dueño del puesto de frutas preferirá una ponderación mayor del precio de los mangos, de manera que sus precios parecerán el mejor negocio. Pero el dueño del supermercado preferirá una ponderación muy baja de los mangos. De hecho, puede argumentar que los mangos son una especialidad y que en realidad no vale la pena considerarlos en la comparación. Podría argumentar para asignar un peso de cero a los mangos, de manera que su precio promedio será de \$0.45/ pieza (el resumen será simplemente el precio de las manzanas), lo cual es menos de lo que el puesto de frutas cobra por las manzanas.

¿Cuál es el conjunto de pesos que se debe usar? Las personas que no les gustan los mangos estarían de acuerdo con el dueño del supermercado. Las personas que les gustan los mangos – o los puestos de frutas – no tendrían la misma opinión. En general, la selección de pesos (también conocido como la **población estándar**) se basa en convenciones, las comparaciones que hay intención de realizar y las que se pueden realizar, y varias otras consideraciones. A menudo no hay una opción correcta, y fácilmente pueden haber diferentes opiniones sobre cual es la mejor. Pero ayuda tener un fundamento para la elección, que no sea el obtener el resultado que tu quieras. Finalmente, nada de lo que hagas con respecto a los pesos va a cambiar el hecho de que tu compra **costó más** que la de tu amigo, de manera que las medidas de resumen crudas no son irrelevantes.

### *Ajuste y estandarización*

Los términos "ajuste" y "estandarización" se refieren ambos a los procedimientos para facilitar la comparación de las medidas de resumen entre grupos. Dichas comparaciones a menudo se complican por las diferencias entre los grupos en cuanto a factores que influyen en las medidas de interés pero que no son el foco de atención. El ajuste intenta quitar los efectos de factores "extraños" que pueden impedir una comparación "justa".

"Ajuste", el término más general, engloba tanto la estandarización como otros procedimientos para quitar los efectos de los factores que distorsionan o confunden una comparación. La estandarización se refiere a los métodos de ajuste basados en promedios ponderados en que los pesos son seleccionados de manera de presentar una base "apropiada" para la comparación (i.e., un "estándar"), generalmente el número de personas en varios estratos de una de las poblaciones en la comparación, una suma de las poblaciones, o alguna otra población externa relevante. Otros tipos de ajuste, algunos de los cuales también usan promedios ponderados, serán discutidos en el capítulo sobre **Confusión.**

La mayor parte de los textos de epidemiología presentan el tema de estandarización de tasas en relación al ajuste por edad. Esta tendencia no es coincidencia, dado que virtualmente todos los eventos mórbidos o mortales ocurren con distinta frecuencia en los diferentes grupos de edad. Pero los mismos principios y procedimientos se aplican a los subgrupos definidos por otras variables. El siguiente ejemplo ilustra como estas frecuencias variables pueden afectar una medida de resumen. La tabla 1 indica que en 1970, murieron 5,022 de las 562,887 mujeres blancas en Miami, y que murieron 285 de las 106,917 mujeres blancas de Alaska. Las tasas crudas de mortalidad son respectivamente 8.92 por 1,000 y 2,67 por 1,000. ¿Será que la vida en Alaska propicia la longevidad más que la vida en Florida, EEUU?

Aunque las tasas crudas sugieren que la fuerza de mortalidad es mayor en Miami que en Alaska, la tabla 1 revela que para cualquier grupo de edad dado, las dos poblaciones tienen tasas de mortalidad muy similares. ¿Entonces, cuál es la razón de las diferencias en las tasas crudas de mortalidad? Observando la distribución por edad de las poblaciones de Miami y Alaska encontramos la respuesta. En comparación con Alaska, Miami tiene una mayor proporción de mujeres en los grupos de mayor edad, en que la mortalidad es alta. Dado que los datos de los estratos más grandes dominan las tasas crudas de mortalidad, la tasa de mortalidad de Miami esta fuertemente influida por la alta mortalidad de las edades mayores. En contraste, en Alaska la tasa cruda de mortalidad reflejalas bajas tasas de mortalidad entre las mujeres jóvenes, que son una proporción mucho mayor de la población de Alaska que de la de Florida.

Dos poblaciones pueden tener el mismo tamaño general y tasas de mortalidad específicas por edad, pero distinto número total de muertes y distintas tasas de mortalidad globales, debido a diferencias en sus distribuciones por edad. La estandarización (y otros procedimientos de ajuste) busca presentar números y comparaciones que minimizan la influencia de la edad y/u otros factores extraños.

|                               |         | Miami   |         |         | Alaska  |         |                     | <b>EEUU</b>          |         |
|-------------------------------|---------|---------|---------|---------|---------|---------|---------------------|----------------------|---------|
| Grupos<br>de edad             | Pob.    | Muertes | $Tasa*$ | Pob.    | Muertes | $Tasa*$ | $Pob.$ <sup>+</sup> | Muertes <sup>+</sup> | $Tasa*$ |
|                               |         |         |         |         |         |         |                     |                      |         |
| < 15                          | 114,350 | 136     | 1.19    | 37,164  | 59      | 1.59    | 23,961              | 32                   | 1.34    |
| 15-24                         | 80,259  | 57      | 0.71    | 20,036  | 18      | 0.90    | 15,420              | 9                    | 0.58    |
| 25-44                         | 133,440 | 208     | 1.56    | 32,693  | 37      | 1.13    | 21,353              | 30                   | 1.40    |
| $45-64$                       | 142,670 | 1,016   | 7.12    | 14,947  | 90      | 6.02    | 19,609              | 140                  | 7.14    |
| $65+$                         | 92,168  | 3,605   | 39.11   | 2,077   | 81      | 39.00   | 10,685              | 529                  | 49.51   |
|                               |         |         |         |         |         |         |                     |                      |         |
|                               | 562,887 | 5,022   |         | 106,917 | 285     |         | 91,028              | 740                  |         |
| Tasa demortalidad<br>$cruda*$ |         |         | 8.92    |         |         | 2.67    |                     |                      | 8.13    |

**Tabla 1 Población y Muertes por grupo de edad en 1970 para mujeres de raza blanca en Miami, (Florida) y Alaska y el total de EEUU** 

 $*$  Muertes por 1,000 habitantes  $+$  en miles

# *Estandarización de tasas por el método directo*

En el ejemplo anterior, la diferencia en las tasas de mortalidad crudas entre Alaska y Miami resulta de las diferencias en sus respectivas distribuciones por edad más que por tasas de mortalidad específicas por edad diferentes. Intuitivamente nos damos cuenta de que si Miami tuviera la misma distribución por edad que Alaska, o viceversa, sus tasas crudas de mortalidad serían similares. De hecho, si Miami y Alaska tuvieran la misma distribución por edad, no importa cual es esa distribución, sus tasas de mortalidad crudas serían similares, dado que sus tasas específicas por edad son similares.

En la estandarización directalas tasas específicas por estrato de la población de estudio se aplican a las distribución por edad de una población estándar. (En el ejemplo anterior, cada grupo de edad es un estrato.) En consecuencia si Alaska tuviera la misma distribución por edad de mujeres blancas que la población femenina blanca de EEUU, y Miami también tuviera esa misma distribución por edad, las tasas de mortalidad crudas de Alaska y Miami serían similares. En otras palabras, la estandarización directa aplica el mismo conjunto de pesos a las tasas específicas por edad de Alaska y Miami, y la tasa de mortalidad (ajustada por edad) es por lo tanto independiente de las diferencias en la distribución por edad de las dos poblaciones. Las tasas de mortalidad estandarizadas por edad por el método directo son equivalentes a las tasas de mortalidad crudas que Miami y Alaska "hubieran presentado" si tuvieran la misma distribución por edad que la población femenina blanca de EEUU de 1970.

Del punto de vista de los cálculos, la estandarización directa de las tasas es sencilla:

∑ (tasas específicas de los estratos × pesos estándares) Tasa directamente estandarizada = —————————————————— ∑ (pesos estándares) (r1 N1 +r2 N2+ r3 N3 + … + rn Nn ) Tasa directamente estandarizada = ——————————————— (N1 + N2 + N3 + … + Nn)

$$
R_s \quad = \quad \frac{\sum (r_k \times N_k)}{\sum (N_k)} \quad = \sum \, (r_k \times \begin{array}{c} N_k \\ \longleftarrow \end{array}) \quad = \sum \, (r_k \times \begin{array}{c} N_k \\ \longleftarrow \end{array})
$$

$$
R_s \qquad \equiv \qquad \sum \left( r_k W_k \right)
$$

donde:

rk = tasa en el k-ésimo estrato de la población de *estudio*

Nk = número de personas en el k-ésimo estrato de la población *estándar*

N = número total de personas en la población *estándar* (ΣNk)

 $W_k$  = peso de cada estrato (igual a  $N_k/N$ )

∑ significa sumatoria de los k estratos.

Esta fórmula muestra que, cuando se usa el mismo estándar, si dos poblaciones de estudio tienen las mismas tasas específicas por edad (i.e., para cada k sus  $R_k$  son iguales) sus tasas estandarizadas directamente serán idénticas, independientes de las distribuciones por edad de las poblaciones de estudio. La tasa estandarizada de mortalidad de las mujeres blancas de Miami usando las población de mujeres blancas de EEUU de 1970 como el estándar es:

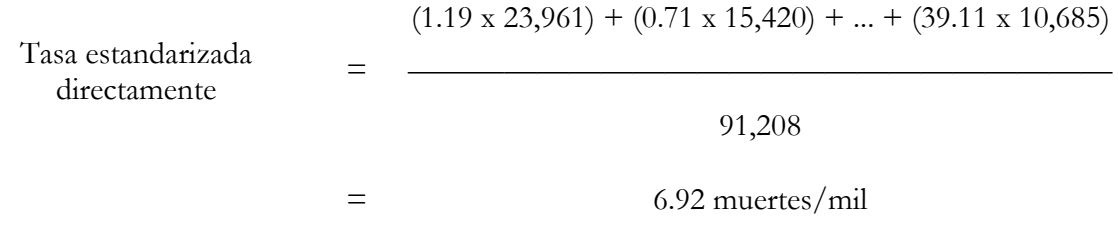

La tasa estandarizada correspondiente a Alaska es:

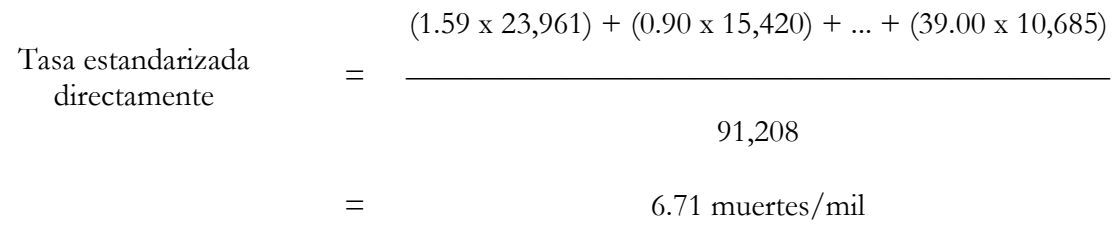

(Los resultados pueden ser expresados como fracciones decimales o llevados a una escala que ayude a comprenderlos intuitivamente, p.e.j.,  $0.00134 = 1.34$  por mil = 134 por cien mil.)

Después de ajustar por edad, la diferencia en las tasas de mortalidad entre Alaska y Miami se elimina casi completamente.

### *Algunos puntos a tener en cuenta*

Hay varias cosas a tener en cuenta para la fórmula mencionada y para los cálculos. En primer lugar, la tasa estandarizada por el método directo es un promedio ponderado. Dado que cada  $W_k$  es la proporción de la población estándar total que contribuye cada estrato, los pesos son simplemente la distribución proporcional por edad en la población estándar. La tasa cruda de mortalidad en una población, que representa el número total de muertes dividido por el número total de personas, puede ser considerado como un promedio de las tasas de mortalidad específicas por edad  $(R_k)$ ponderada por su propia distribución por edad.

De manera similar, una tasa estandarizada directamente corresponde a la tasa cruda que se observaría en la población estándar si la población estándar tuvieralas mismas tasas específicas por estrato que la población de estudio. (Para explicar estos términos con los datos utilizados de las poblaciones de Alaska, Miami, y total de EEUU, la tasa cruda de Miami, (8.92/1,000) puede ser expresada como un promedio ponderado de las tasas de mortalidad específicas por edad (1.19, 0.71, etc. por 1,000) para Miami, donde los pesos son la proporción de la población que se encuentra en cada estrato (114,350/562,887, 80,259/562,887, etc.). De igual manera la tasa de mortalidad cruda de EEUU (8.13/1,000) puede ser expresada como un promedio ponderado de las tasas de mortalidad específicas por edad de EEUU (1.34, 0.58, etc. por 1,000) con pesos que son la distribución por edad de la población de EEUU(23,961/91,028, 15,420/91,028, etc.). Por lo tanto, si EEUU entero hubiera tenido la experiencia de muerte mostrada arriba para Alaska, la tasa cruda de mortalidad de 1970 de EEUU sería 6.71 muertes/mil, i.e., la tasa de mortalidad estandarizada en forma directa para Alaska.

[Apartado: Un tema técnico que señalan Rothman y Greenland pero sobre el cual no nos extenderemos aquí es cuando las tasas descritas se calculan usando años-persona en vez de personas, en que los cambios en las tasas de mortalidad pueden llevar a cambios en los años-persona. Salvo que las tasas de mortalidad sean iguales en todos los estratos de edad o que los cambios en añospersona no alteren la distribución proporcional por edad, frases hipotéticas como "si EEUU entero hubiera tenido la experiencia de mortalidad de Alaska" requieren el supuesto de que reemplazando las tasas de mortalidad no alteraría la distribución proporcional por edad.]

#### *Razones para estandarizar tasas*

Hay dos razones principales para el uso de tasas estandarizadas. Primero, es más fácil comparar medidas de resumen de dos o más poblaciones que múltiples estratos de tasas específicas. Esto es sobretodo importante cuando se comparan tasas de varias poblaciones o cuando cada población tiene un número importante de estratos. En segundo lugar, números pequeños en algunos estratos pueden producir tasas específicas inestables. Cuando las poblaciones muestrales son tan pequeñas que sus estratos contienen fundamentalmente tasas inestables y ceros, el procedimiento de estandarización directa puede no ser apropiado y un procedimiento alternativo (ver más ade lante) se hace necesario.

Aunque las tasas estandarizadas pueden resumir las tendencias en los estratos, se pierde una cantidad considerable de información. Por ejemplo, las diferencias de mortalidad entre dos poblaciones puede ser mucho mayor a edades mayores, o las tasas de una población comparada con otra pueden ser menores en las edades menores y mayores en las edades mayores. En este último caso, una sola medida de resumen oculta información de valor y probablemente no sea recomendable. Es más, distintos estándares pueden invertir la magnitud relativa de las tasas estandarizadas dependiendo de qué grupos de edad estaban más ponderados. Este "trade off" entre la información detallada y el resumen útil de la misma ocurre en todos los métodos epidemiológicos de análisis de datos.

### *Ajuste simultáneo*

Las tasas pueden ser estandarizadas por dos o más variables simultáneamente. La Tabla 2 comparalas incidencias de presión arterial elevada (presión arterial diastólica > 90 mm Hg ) específicas por edad y presión arterial diastólica (PAD) de referencia en sujetos delgados y pesados (peso relativo mayor y menor a 1.25, respectivamente) entre individuos con antecedentes de PAD previa menor de 90 mm Hg. Se usa la población combinada como el estándar para ajustar por diferencias de edad y de presión arterial de referencia en las dos categorías de peso. Los cálculos para los ajustes simultáneos son esencialmente idénticos a los cálculos para un ajuste por una variable:

\_\_\_\_\_\_\_\_\_\_\_\_\_\_\_\_\_\_\_\_\_\_\_\_\_\_\_\_\_\_\_\_\_\_\_\_\_\_\_\_\_\_\_\_\_\_\_\_\_\_\_\_\_\_\_\_\_\_\_\_\_\_\_\_\_\_\_\_\_\_\_\_\_\_\_\_\_\_\_\_\_\_\_\_\_\_\_\_\_\_\_\_\_

Tasa estandarizada para los sujetos delgados

 $=$   $[(0.14 \times 80) + (0.31 \times 59) + ... + (0.11 \times 36)] / 349 = 0.14$ 

Tasa estandarizada para los sujetos más pesados

 $=$  [(0.30 x 80)+(0.30 x 59)+...+(0.59x 36)] / 349 = 0.36

En este ejemplo, las tasas estandarizadas directamente no son muy diferentes de las tasas crudas.

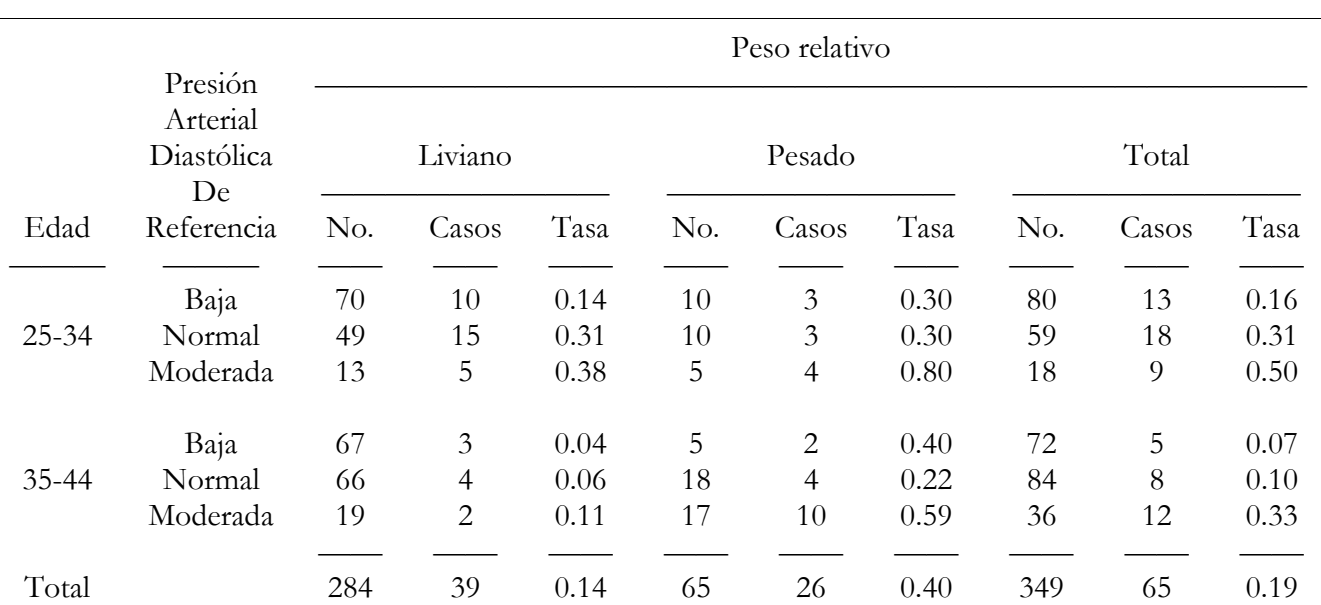

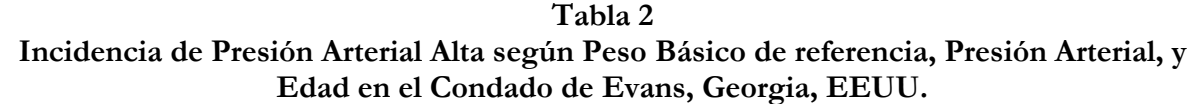

### *Planillas de cálculo*

Aquellos que conocen los programas de planillas de cálculos (p.ej., Lotus 123®, Quattro Pro®, Microsoft Excel®) inmediatamente verán lo parecido de la tabla anterior con una hoja de cálculo. De hecho, las hojas de cálculo son un método muy conveniente para llevar a cabo un número modesto de estandarizaciones. Los neófitos paralas hojas de cálculo seguramente querrán aprender este método, y aún los usuarios con experiencia de hojas de cálculo (que sin duda querrán probar esto por su cuenta antes de continuar leyendo) pueden encontrar que la creación de una planilla para estandarización por edad los ayuda a comprender y aprender mejor los métodos de estandarización.

Para crear la tabla anterior en un programa de hoja de cálculo, copia la disposición, las columnas y las filas con sus encabezados ("35-44", "moderado", "leve", etc.) y rellenalas celdas en las primeras dos columnas llamadas "No." y las dos columnas llamadas "Casos" — pero para simplificar la explicación a continuación, no dejes filas en blanco ni columnas en blanco como separadores. Si las categorías de edad son colocadas en la columna A y las categorías de PAD en la columna B, las columnas C, D, F y G tendrán los datos de número de participantes y número de casos (dejamos la columna E para la primer columna de "tasa" y H para la segunda). Voy a suponer que la primer fila de datos (paralas edades de 25-34 años, presión arterial diastólica baja) es la fila **14** (se permitieron algunas filas en blanco para etiquetas y documentación).

Para calcular las columnas de total, inserta la fórmula "=C14+F14" en la celda **I14** (que corresponde a la cifra 80 en la tabla). Al completar esta operación te debería aparecer esa cifra. Luego copia la fórmula al resto de las celdas en esta columna (I15-I19) y en la siguiente (J14-J19). Ahora hagamos

que la hoja de cálculo calcule la fila que contiene los totales de las columnas, usando la función de sumatoria de la hoja de cálculo para sumar las celdas en cada columna. Si no has salteado ninguna fila la función de sumatoria va en la celda **C20** y se parecerá a "@SUM(C14..C19)" [Lotus 123®] or "=SUM(C14:C19)" [Excel®]. Una vez más, deberías ver los totales correctos. Luego copia esta celda a las demás columnas a ser sumadas (D20, F20, G20, I20, J20). (Nota para los neófitos de las planillas de cálculo: los programas de planillas generalmente usan las "direcciones relativas" por defecto, de manera que cuando copies la fórmula, el programa habitualmente ajusta los números de la fila y/o columna en concordancia. A veces no es lo que quieres que pase, pero en este caso sí lo es.)

Luego llenalas columnas tituladas "tasas" insertando la fórmula para la razón de las celdas de "casos" y "No." correspondientes. Un método simple para hacer esto, aunque no el más elegante, es el siguiente. Si la primer fila de datos (25-34 años de edad, baja PAD) es la fila **14**, la primer columna de "No." es **C**, y la primer columna de "Casos" es **D**, e inserta la fórmula "=D14/C14" en la celda **E14**. Copia esta fórmula a las demás celdas de la columna E15-E19), y luego copia esta columna a las dos otra columnas llamadas "Tasa". Tu planilla debe verse igual a la tabla, y tú estás pronto para calcular las tasas estandarizadas directamente.

Hay varias maneras equivalentes de seguir. Prueba esta y luego ve si puedes encontrar otras maneras. En la primer columna "Tasa" (i.e., E), unas líneas debajo de la fila "Total" (p.ej., fila 26), introduce la fórmula "=E14\*I14" (esto va en la celda E26). Esta fórmula multiplica la tasa para los participantes más jóvenes, que tienen baja PAD, y están en la categoría de peso relativo liviano (**E14**) por el número total de participantes que tienen entre 25 -34 años y tienen PAD baja (**I14**). Luego copia E26 a las celdas E27-E31 y H16-H31.

Cada una de estas últimas celdas ahora muestran lo que podríamos llamar "el número esperado de casos que ocurrirían en cada estrato de edad y PAD del total del grupo participante si el total del grupo tuvieralas tasas de incidencia de los participantes de menor peso relativo [para los valores de la columna E] o para los participantes de mayor peso relativo [para los valores de la columna H]". Así, sólo tenemos que sumar estos números esperados y dividir por el tamaño total de la población. Copia una de las celdas que tenga la función de sumatoria (p.ej., C20) a la celda (**E32**) justo debajo de la primer columna nueva y luego copiar (desde C20 o E32) a H32. Si las referencias electrónicas funcionan correctamente, las funciones de sumatoria deben convertirse en "=SUM(E26:E31)" y "=SUM(H26:H31)" (o sus equivalentes en tu programa de planilla). Finalmente, talvez en la siguiente fila, insertalas fórmulas "=E32/I19"en la columna E (i.e., en la celda **E33**) y "=H32/I19" en la columna H. Deberás obtener las tasas directamente estandarizadas 0.14 y 0.36, respectivamente.

Si has seguido fielmente las instrucciones, probablemente pienses que esto es mucho trabajo para una tarea que lleva unos minutos con lápiz, papel y una calculadora — aún si no te has enfrentado a ninguna dificultad (propia tuya o por culpa mía). Sin embargo, esta planilla puede ser fácilmente modificada para calcular tasas estandarizadas para otros datos, de manera que si la puedes encontrar cuando la necesites puede ser muy útil. Por ahora, sin embargo, probablemente valga la pena usar tanto la calculadora como la planilla para dominar los cálculos y los conceptos.

#### *Tasas estandarizadas y diferencias*

Las tasas que han sido estandarizadas por el método directo, usando la misma población estándar, pueden ser comparadas en términos absolutos o relativos (i.e.,como una razón o como una diferencia). Por ejemplo, podemos obtener una "razón de tasas estandarizadas" (RTE) [SRR en inglés por "Standardized Rate Ratio"] dividiendo la tasa estandarizada (por el método directo) de Miami por la de Alaska. Usando los valores calculados anteriormente:

 Tasa directamente estandarizada para Miami 6.92 RTE = ——————————————— = ——— = 1.03 Tasa directamente estandarizada para Alaska 6.71

De igual manera, la diferencia de dos tasas sería una "diferencia de tasas estandarizadas" (DTE)[en inglés "standardized rate difference", SRD] en este caso, por ejemplo, DTE = 6.92–6.71=0.21 (por 1,000 – la razón no necesita el factor de multiplicación pero la diferencia sí). Dado que las tasas son virtualmente idénticas, la RTE se acerca a 1.0, y la DTE es casi cero, ambas dan el mismo mensaje: la experiencia de mortalidad en Alaska, Miami y el total de EEUU es más o menos igual cuando se eliminan las diferencias debidas a la estructura por edad.

Además, una tasa directamente estandarizada puede ser comparada con la tasa cruda de la población de la cual se tomaron los pesos (" la población estándar"). La razón por la cual esto funciona es que, como señalamos antes, la tasa cruda de una población puede ser expresada como un promedio ponderado de las tasas de mortalidad específicas por estrato $(R_k)$  ponderada por su propia distribución por edad. Por lo tanto la tasa cruda y las tasas directamente estandarizadas son todas promedios ponderados basados en el mismo conjunto de pesos (la distribución proporcional por edad de la población estándar). De manera que la siguiente RTE es legítima:

 Tasa de Alaska directamente estandarizada 6.92 RTE = ——————————————— = ——— = 0.852 Tasa de todo EEUU directamente estandarizada 8.13

#### *La razones y diferencias estandarizadas son también promedios ponderados [opcional]*

Puede ser de interés o no, saber que las razones y diferencias estandarizadas obtenidas tomando las razones y diferencias de las tasas directamente estandarizadas también son promedios ponderados. Por ejemplo, la RTE puede ser formulada como:

$$
RTE = \frac{\sum (r_k W_k)}{\sum (r'_j W_j)} = \frac{\sum (r_k / r'_k)(r'_k W_k)}{\sum (r'_j W_j)} = \frac{\sum [(RR_k)(r'_k W_k)]}{\sum (r'_j W_j)}
$$
  

$$
= \sum_k \left[ (RR_k) \left( \frac{(r'_k W_k)}{\sum (r'_j W_j)} \right) \right] = \sum (RR_k W'_k)
$$

Donde los  $RR_k$  son las razones de tasas específicas por estrato y la expresión entre paréntesis es el peso específico por estrato W'k para la RTE.

#### *Falta de uniformidad de las tasas específicas por estrato*

Antes de calcular e informar la medida estandarizada, debemos preguntarnos lo que siempre importa de una medida de resumen: ¿la medida resumen oculta una importante heterogeneidad? Si una población tiene tasas más altas en algunos estratos pero tasas menores en otros, y los tamaños de los estratos son suficientemente grandes para que valga la pena prestar atención a estas diferencias, la comparación de tasas estandarizadas de las dos poblaciones puede ocultar una característica importante de los datos. En esta situación, es importante informar de la no-uniformidad de las comparaciones de las tasas específicas por estrato y considerar la utilidad de calcular o no las tasas y las razones estandarizadas.

#### *Datos escasos*

Aunque las tasas estandarizadas puedan ser calculadas, no siempre tienen sentido. El uso del mismo conjunto de pesas para promediar las tasas específicas por estrato garantiza la comparabilidad, pero para que las comparaciones tengan sentido deben haber también números suficientemente grandes en todos los estratos importantes ("importante" significa aquellos que tienen un peso sustancial en el procedimiento de estandarización). Si no es así, las estimaciones de las tasas específicas por estrato serán demasiado inestables (i.e.,imprecisas), y ponderarlas sólo amplifica esa inestabilidad. Por ejemplo, una tasa de 0.10 basada en dos casos se reduce a la mitad, 0.05, si se encuentran dos casos más. Aunque la diferencia entre estas dos tasas es pequeña, si llegan a caer en un estrato para el cual la población estándar tenía una proporción particularmente importante, esta diferencia se verá magnificada (en relación a otras tasas) en la tasa estandarizada. Hay varias normas intuitivas para lo que constituye "suficientemente grande", como por lo menos 10 o 20 eventos (p.ej., muertes, casos) y un denominador de por lo menos 100, aunque una situación específica puede requerir números notoriamente mayores.

### *Estandarización indirecta*

Cuando los números específicos por estrato son pequeños, como suele ocurrir en poblaciones como una única planta industrial o una ciudad pequeña, las estimaciones de las tasas específicas por estrato

son demasiado susceptibles a la fuerte influencia de la variabilidad al azar para que el método de la estandarización directa dé resultados satisfactorios. En vez, puede usarse un procedimiento de estandarización "indirecto" y se calcula una "razón de mortalidad estandarizada" (RME) [en inglés standardized mortality ratio, SMR]. (La diferencia estandarizada de mortalidad , calculada como la tasa indirectamente estandarizada menos la tasa cruda de la población estándar, también es teóricamente de interés).

La estandarización indirecta evita el problema de las estimaciones imprecisas de las tasas específicas por estrato en una población de estudio tomando las tasas específicas por estrato de una población estándar de suficiente tamaño y relevancia. Estas tasas son promediadas usando como pesos los tamaños de los estratos de la población de estudio. Así, el procedimiento es la imagen en espejo de la estandarización directa. En la *estandarización directa*, la población de estudio provee las tasas y la población estándar provee los pesos. En la *estandarización indirecta*, la población estándar provee las tasas y la población de estudio provee los pesos. (Por esta razón Ollie Miettinen emplea los términos "externamente estandarizada " e "internamente estandarizada", respectivamente, para lo que llamamos estandarización directa e indirecta respectivamente.)

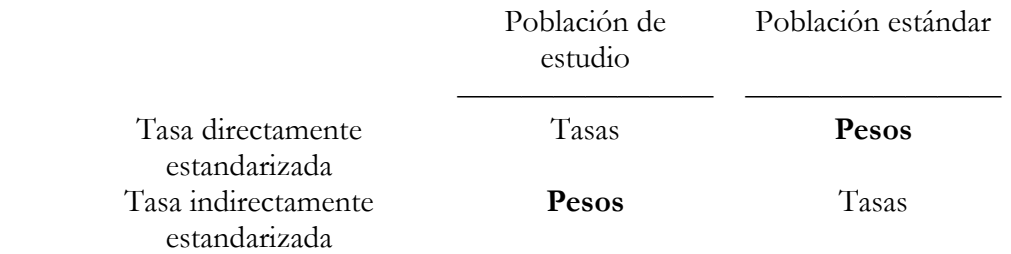

Hemos visto que las tasas directamente estandarizadas (calculadas usando la misma población estándar) pueden ser fácilmente comparadas entre ellas y con la de la población estándar, porque todas están basadas en el mismo conjunto de pesos (los de la *población estándar*). **Sin embargo**, la comparación de las tasas indirectamente estandarizadas puede ser problemático, porque la tasa estandarizada de cada población de estudio se basa en su propio conjunto de pesos. De hecho, la única comparación que está siempre permitida es la comparación entre la población de estudio y la población estándar dado que estas tasas indirectas se basan ambas en los pesos de la población de estudio.

> Las Tasas directamente estandarizadas se basan en un conjunto de pesos; las tasas indirectamente estandarizadas se basan en múltiples conjuntos de pesos

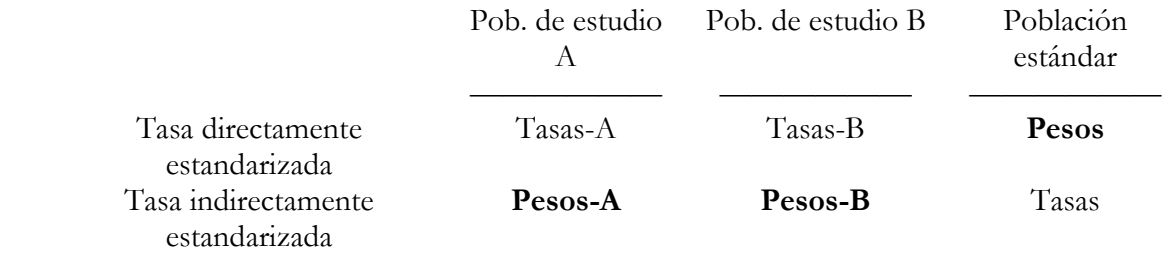

Como lo muestra la tabla anterior, las tasas directamente estandarizadas paralas tres poblaciones se basan en el mismo conjunto de pesos (la distribución por edad de la población estándar), pero las tasas indirectamente estandarizadas de cada población de estudio se basan en su propias

distribuciones por edad. Esta falta de comparabilidad de las tasas indirectamente estandarizadas (y de las RME), a menudo pasa desapercibida o es ignorada, pero mientras las poblaciones de estudio tengan distribución por edad similares, no es necesariamente un problema práctico. Sin embargo, si las distribuciones por edad (u otras) *difieren* entre las poblaciones de estudio, la comparación de las tasas indirectamente estandarizadas no es mejor que la comparación de las propias tasas crudas. Por cierto, todos estos puntos se mantienen para la estandarización por otras variables; la edad es usada aquí simplemente como un ejemplo.

### *Llevando a cabo la estandarización indirecta*

Se puede concebir la estandarización indirecta como el tomar el número de muertes o eventos en la población de estudio y compararlos con un número "esperado" de muertes, i.e., el número de muertes que se esperarían en la población de estudio si su experiencia de mortalidad (sus tasas específicas por estrato) fueran las mismas que para la población estándar. La razón de muertes observadas a esperadas se denomina Razón de Mortalidad Estandarizada (o Razón de Morbilidad Estandarizada si el resultado a medir es enfermedad y no muerte), abreviada como RME, y ella, más que las tasas estandarizadas, es el producto habitual del proceso de estandarización indirecta.

El **número esperado de muertes** se obtiene como sigue:

Número  
esperado = 
$$
\sum
$$
  $\left(\begin{array}{c}\n[Tasas específicas porestrato de lapoblación estándar]\n\end{array}\right)$   $\times$   $\left(\begin{array}{c}\n[\text{tamaño de losestratos de lapoblación de estudio}\n\end{array}\right)$   
=  $\sum (R_k n_k)$ 

Y el número observado de muertes es  $\Sigma d_k$ 

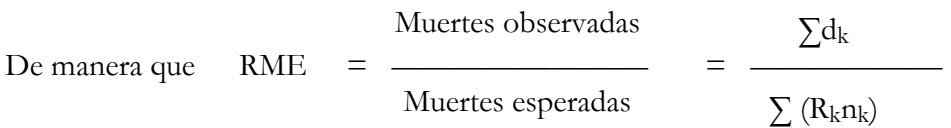

donde dk = número de muertes en el k-ésimo estrato de la población de *estudio* ("muertes observadas")

nk = tamaño del k-ésimo estrato de la población de *estudio*

Rk = tasa de mortalidad en el k-ésimo estrato de la población *estándar*

El número de muertes observadas también puede ser expresada como la suma de las tasas de mortalidad específicas por estrato multiplicadas por el tamaño de cada estrato:

| Número     | [Lasas específicas por estrato                   | [Tamaño de los estrato de la do la población de estudio] |
|------------|--------------------------------------------------|----------------------------------------------------------|
| de muertes | \n $\sum_{\text{de la población de estudio}}$ \n | \n $\sum_{\text{de la población de estudio}}$ \n         |

$$
= \sum_{k} (\mathbf{r}_{k} \mathbf{n}_{k})
$$

donde:  $r_k$  = tasa de mortalidad en el k-ésimo estrato,

Así, la RME puede ser expresada como la razón de dos promedios ponderados de tasas de mortalidad específicas por estrato donde los pesos son los tamaños proporcionales de los estratos de la población de *estudio*:

Muertes observadas  $\sum (r_k n_k)$   $\sum (r_k w_k)$  RME = ———————— = ———— = ———— Muertes esperadas  $\sum (R_k n_k)$   $\sum (R_k w_k)$ 

donde  $n_t$  es el tamaño total de la población de estudio y  $w_k$  son los tamaños proporcionales de los estratos, calculados como  $n_k/n$ .

La RME indica el exceso o el déficit en la verdadera experiencia de mortalidad en la población de estudio con respecto a lo que se hubiera esperado si hubiera tenido la experiencia de la fuerza de mortalidad en la población estándar (o de referencia). [El denominador de la RME no es exactamente la "mortalidad esperada" cuando los tamaños de los estratos están en años-personas (ver Rothman y Greenland, 1998:234, pero para nuestros propósitos se acerca lo suficiente.]

# *Comparación de RME*

Como señalamos antes, la comparación de RME (o, lo que es equivalente, las tasas indirectamente estandarizadas) de distintas poblaciones de estudio se complica por el hecho de que los pesos que se usan para obtener las tasas indirectamente estandarizadas son los tamaños de los estratos de las poblaciones de estudio individuales más que de una población estándar (común). Técnicamente, por lo tanto, uno no puede comparar RME salvo que la distribución de la variable de estandarización (p.ej., edad) sea idéntica en las poblaciones de estudio, en cuyo caso la estandarización es innecesaria dado que las tasas crudas de mortalidad podían haber sido comparadas directamente. Aún si dos poblaciones tienen tasas específicas por estrato idénticas y por lo tanto sus tasas estandarizadas *directamente* son idénticas, sus tasas estandarizadas *indirectamente* pueden ser bastante distintas (ver ejemplo más abajo). Recuerde, sin embargo, que la razón habitual para usar la estandarización indirecta es que las tasas estimadas específicas por estrato son muy imprecisas, haciendo que las tasas directamente estandarizadas sean problemáticas.

Estrictamente hablando, las RME pueden ser comparadas con validez entre poblaciones con distintas distribuciones por edad en *un solo caso especial*— la situación en que las tasas específicas por estrato en cada población son uniformes, i.e., no varían por edad. En este caso los pesos o la

distribución por edad no tiene relevancia: el promedio de un conjunto de tasas idénticas siempre será el mismo no importa el conjunto de pesos que se utilizan. Si las tasas o razones específicas por estrato son razonablemente uniformes – si son muy dispares es cuestionable la utilidad de un único promedio—entonces una comparación de las tasas indirectamente estandarizadas puede ser razonable aunque técnicamente es admitidamente incorrecto. Si las tasas son uniformes, sin embargo, entonces los pesos no producirán mayor diferencia, de manera que al final, puede no ser necesario estandarizar.

El siguiente ejemplo es una demostración numérica del problema de comparar RME:

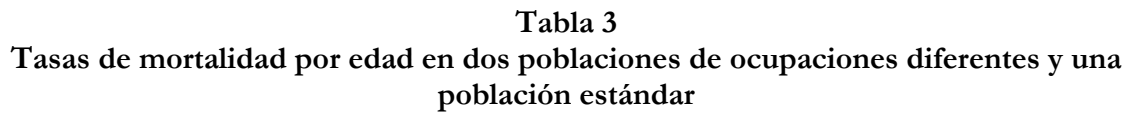

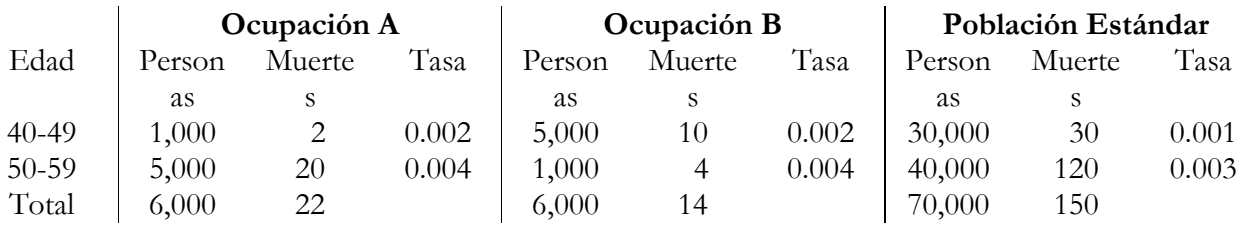

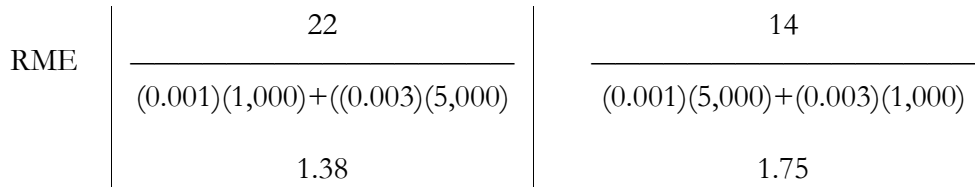

Aunque ambas ocupaciones tienen exactamente las mismas tasas específicas por estrato, sus RME son diferentes, debido a la distribución por edad notoriamente distinta en las poblaciones de las dos ocupaciones. Sin embargo, las tasas directamente estandarizadas para ambas ocupaciones son, afortunadamente, las mismas:

Tasa directamente estandarizada para  $A = (0.002 \times 30{,}000 + 0.004 \times 40{,}000) / 70{,}000 = 0.0031$ 

Tasa directamente estandarizada para B =  $(0.002 \times 30,000 + 0.004 \times 40,000) / 70,000 = 0.0031$ 

De manera similar la RTE (Razón de Tasas Estandarizada) para cada ocupación en relación a la población estándar es 0.0031/0.0021 = 1.48, indicando una tasa de mortalidad estandarizada por edad 48% mayor en cada población de ocupación en comparación con la población estándar. Sin embargo, la aparente equivalencia de las tasas directamente estandarizadas es engañosa. Con tan pocas muertes en el estrato de menor edad de la Ocupación A y en el estrato de mayor edad en la Ocupación B, las estimaciones de tasas son muy inestables. En otras palabras, no podemos realmente estimar algunas de las tasas, de manera que la estandarización directa es un procedimiento cuestionable. Dada la importante incertidumbre sobre cuales son las verdaderas tasas específicas por estrato, la única conclusión en la que podemos confiar es que ambas ocupaciones tienen una

mortalidad elevada en comparación con el estándar, o población de referencia. Sin supuestos o información adicional, no tenemos evidencia a partir de la estandarización de que alguna de las ocupaciones es más riesgosa (o menos riesgosa) que la otra.

### *Tasas Indirectamente estandarizadas (tema opcional)*

Aunque habitualmente no lo encontramos así presentado, una tasa indirectamente estandarizada puede ser obtenida de una razón de mortalidad estandarizada (RME) como se ve a continuación:

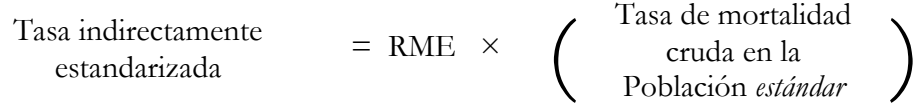

La lógica de esta relación es que la RME produce una comparación estandarizada de la experiencia de mortalidad en una población de estudio en comparación con la experiencia en la población estándar. De manera que, por ejemplo, si la población de estudio tiene una tasa que es el doble de la de la población estándar, la tasa estandarizada para la población de estudio debe ser el doble de la tasa de mortalidad observada (cruda) en la población estándar.

Una estrategia alternativa (y algebraicamente equivalente) es multiplicar la tasa cruda de mortalidad de la población de estudio por un "factor de estandarización" que consiste en la razón de la tasa cruda en la en la población estándar a una " tasa de mortalidad índice". Esta "tasa de mortalidad índice" es la tasas de mortalidad que se esperaría en la población de estudio (índice), debido a su distribución por edad, si en cada estrato se aplicara la tasa de mortalidad correspondiente de la población estándar, i.e., el número esperado de muertes dividido por el tamaño de la población de estudio.

Tasa indirectamente  $=$ estandarizada  $=$ Tasa de mortalidad cruda en el *estudio* población × Factor de estandarización Tasa de mortalidad cruda en la población estándar —————————————————— = cruda en el *estudio* Tasa de mortalidad población × Tasa de mortalidad índice Donde la tasa de mortalidad índice es: Tamaño de los estratos de la población de estudio  $= \sum_{n=1}^{\infty} \begin{pmatrix} \text{Tasas } \text{e}  
\text{for } \text{extra} \text{or} \\ \text{pobleción } \text{estandro} \end{pmatrix} \times \frac{\text{extudio}}{\text{m}}$ por estrato en Tamaño total de la población de estudio )

\_\_\_\_\_\_\_\_\_\_\_\_\_\_\_\_\_\_\_\_\_\_\_\_\_\_\_\_\_\_\_\_\_\_\_\_\_\_\_\_\_\_\_\_\_\_\_\_\_\_\_\_\_\_\_\_\_\_\_\_\_\_\_\_\_\_\_\_\_\_\_\_\_\_\_\_\_\_\_\_\_\_\_\_\_\_\_\_\_\_\_\_\_

Algebraicamente, esto puede escribirse como:

Tasa indirectamente  
estandarizada  

$$
\Sigma (R_k n_k)/n
$$
Tasa de mortalidad cruda en la población  
estándar  
Tasa de mortalidad índice  
Tasa de mortalidad índice  
Tasa de mortalidad índice  
Tasa de mortalidad índice  
Tasa adricctamente  
estandarizada  
Tasa indirectamente  
estandarizada  

$$
= RME \times R
$$

donde:

R = tasa de mortalidad cruda en la población estándar

 $R_{k_i}$  = tasa de mortalidad en el k-ésimo estrato de la población estándar

r = tasa de mortalidad cruda en la población de estudio

 $n_k$  = tamaño del k-ésimo estrato de la población de estudio.

n = tamaño de la población de estudio

d = muertes totales en la población de estudio

Ejemplo:

Si usamos las tasas de EEUU (de la tabla 1) como el estándar, la tasa indirectamente estandarizada para Miami es:

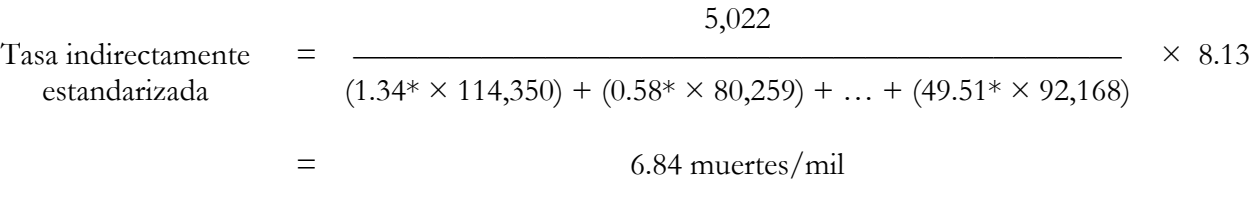

```
 *(Por 1,000 habitantes)
```
Para Alaska, la tasa indirectamente estandarizada es:

$$
\begin{aligned}\n\text{Tasa indirectamente} &= \frac{285}{(1.34* \times 37,164) + (0.58* \times 20,036) + \dots + (49.51* \times 2,077)} \times 8.13 \\
&= 7.32 \text{ muertes/ml}\n\end{aligned}
$$

\*( Por 1,000 habitantes)

La tasa indirectamente estandarizada puede ser considerada como la tasa de mortalidad cruda de la población de estudio estandarizada para la relativa "tendencia *a priori* de mortalidad" de la población de estudio versus la población estándar.

(volvemos a lo básico a partir de aquí )

#### **Tabla 4 Tasas de mortalidad por 1000 para Mujeres Blancas crudas y estandarizadas por edad\* 1970 en Alaska, Miami, y EEUU**

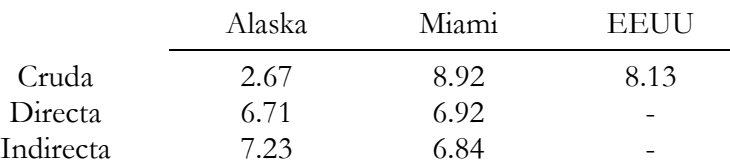

\*La población estándar es la de mujeres blancas de EEUU de 1970

La Tabla 4 resume los resultados e indica que el tipo de estandarización produce una diferencia discreta en este ejemplo; las tasas directamente estandarizadas para Miami y Alaska se acercan más que sus equivalentes indirectas.

Resaltemos que las tasas específicas por edad de Alaska y Miami no participan para nada en los cálculos de la estandarización indirecta. La información que ellas proveen participa indirectamente (de ahí el nombre del procedimiento), dado que el número observado de muertes es parcialmente determinado por las tasas específicas por edad. Pero el número observado de muertes también es determinado por el tamaño de los estratos.

### *Selección de la población estándar*

Las medidas estandarizadas describen un estado hipotético, que es función de la población estándar seleccionada. Para la estandarización directa por edad, la población total de EEUU del censo anterior es especialmente utilizada. Dado que las tasas estandarizadas con el mismo estándar externo son comparables, la selección de un estándar usado frecuentemente tiene sus ventajas cuando se comparan tasas entre distintos estudios. A veces los investigadores calculan las tasas directamente estandarizadas basada en una de sus propias poblaciones de estudio como el estándar o combinando dos o más poblaciones de estudio para crear un estándar. Pero las tasas estandarizadas de una población de estudio específica no son tan fácilmente comparables a las tasas de otros estudios.

Cuando un estudio involucra una comparación con una población "control", la selección del estándar debe reflejar los objetivos del estudio. Por ejemplo, el estudio de la variación de la mortalidad de condados dentro de un estado podría comparar la mortalidad del condado con la del estado entero. Una industria limpia puede ser un buen estándar para una población industrial expuesta a sospecha de riesgos ocupacionales a su salud. Dado que las medidas indirectamente estandarizadas requieren el conocimiento de las tasas específicas por estrato en el estándar, la disponibilidad de los datos limita la selección.

La selección de una población estándar no siempre es obvia, y puede no haber una "mejor" selección. Por ejemplo, cuando compararon las tasas de sífilis entre los condados de Carolina del Norte, Thomas y cols. (1995) decidieron estandarizar las tasas por edad y sexo para disminuir la influencia de las diferentes distribuciones por edad y sexo en los distintos condados. Una selección obvia para el conjunto de pesos era la distribución por edad y sexo del total de Carolina del Norte. Sin embargo, otra posibilidad era utilizar la distribución por edad y sexo de todo EEUU, de manera que otros investigadores pudieran comparar más rápidamente las tasas de sífilis en sus estados a las tasas presentadas en el artículo. ¿Había una respuesta "correcta"? En este caso la elección entre los dos estándares puede ser considerada como la elección entre la de mayor "relevancia" y la de mayor comparabilidad. El resultado neto no es muy diferente, sin embargo, dado que la distribución por edad y sexo de Carolina del Norte y el total de EEUU son muy similares. En otras situaciones, por otro lado, la selección de estándares puede por cierto cambiar el mensaje transmitido por los resultados.

Así como la expansión del conocimiento lleva a revisiones de los sistemas de clasificaciones de enfermedades, complicando así las comparaciones entre las revisiones, los cambios en la distribución por edad a través de las décadas crea el dilema del cambio a una nueva población estándar para reflejar la realidad actual versus el mantenimiento del estándar existente para mantener la comparabilidad a través del tiempo. Por esta razón, las tasas de mortalidad en EEUU han sido estandarizadas con la distribución de la población de 1940 casi hasta fines del siglo XX. Sin embargo, también estaban en uso otros estándares (1970, 1980) lo cual ha complicado la comparación de las estadísticas de mortalidad. Durante la década de los 90, El Centro Nacional de Estadísticas de Salud de EEUU (U.S. National Center for Health Statistics, NCHS/CDC) coordinó los esfuerzos de las agencias federales y estatales para adoptar la población proyectada del año 2000 de EEUU para la estandarización de las estadísticas de mortalidad. En agosto de 1998 todas las agencias del Departamento de Salud y Servicios Humanos de EEUU (U.S. Department of Health and Human Services, DHHS) recibieron la indicación de usar la Población Estándar del 2000 para el ajuste por edad de las tasas de mortalidad comenzando a más tardar con los datos del año 1999 (Schoenborn et al., 2000).

Dado que la distribución por edad en 2000 se ha desplazado a la derecha (edades mayores) en comparación con la población de 1940, las tasas de mortalidad estandarizadas con la población de 2000 serán mayores que si fueran estandarizadas con la población del censo de 1940 porque se le asignará más peso a los estratos de mayor edad, en que las tasas de mortalidad son mayores. De la misma manera, las comparaciones (p.ej., razones) de las tasa estandarizadas reflejará la situación entre los grupos de mayor edad más que en el pasado. Por cierto, el cambio hará que las comparaciones con los datos del pasado sean problemáticas, aunque el Centro Nacional de Estadísticas de Salud de EEUU recalculará las tasas de mortalidad estandarizadas por edad de los años anteriores basado en la población estándar de 2000.

El resultado opuesto ocurrirá cuando en algún momento se decida que, en una sociedad global todos los países deberán estandarizar sus tasas con la Población Mundial, para facilitar la comparación entre países. Dado que la gran mayoría de la población mundial vive en países en desarrollo y es mucho más joven que la población de EEUU y otros países desarrollados, la estandarización usando el estándar mundial brindará tasas estandarizadas más bajas para la mayor parte de las causas de muerte. Como se ilustra con el ejemplo del puesto de frutas al principio del capítulo, distintos estándares pueden dar resultados correctos, pero diferentes. Las comparaciones, el objetivo habitual de estudiar tasas, pueden ser menos afectadas que las propias tasas, siempre y cuando los patrones (p.ej. el aumento de la tasa de mortalidad con la edad) sean los mismos en las poblaciones que son comparadas. Cuando eso no ocurre, entonces el tema de si tiene algún sentido comparar las medidas se vuelve más importante que el tema de qué pesos usar.

### *Conceptos claves*

- y Las poblaciones son heterogéneas contienen subgrupos dispares. De manera que cualquier medida global es un resumen de los valores de los subgrupos componentes. La realidad subyacente es el conjunto de tasas para los subgrupos (idealmente homogéneas).
- y La tasa observada ("cruda") es en realidad un promedio ponderado de las tasas "específicas", ponderadas por el tamaño de los subgrupos.
- y La comparabilidad de los promedios ponderados depende de la similitud de los pesos.
- y Las medidas "estandarizadas" (y ajustadas de otras maneras) también son promedios ponderados, con pesos seleccionados para mejorar la comparabilidad.
- y Las tasas crudas son "reales", las tasas estandarizadas son hipotéticas.
- y El método "directo" (pesos tomados de una población estándar externa) da una mayor comparabilidad pero requiere más datos.
- y El método "indirecto" (pesos tomados de la población de estudio interna) requiere menos datos pero ofrece menos comparabilidad.
- y La selección de los pesos puede afectar ambas tasas, la comparación de tasas, y la comparación con otras poblaciones, de manera que las implicancias de usar distintas poblaciones estándar posibles debe ser tenida en cuenta.
- y Cualquier resumen oculta información; si hay una heterogeneidad importante , la utilidad de la medida de resumen es cuestionable.

# Bibliografía

Rothman, Kenneth - *Modern Epidemiology*, Chapter 5 and pages 227-2290. Lilienfeld and Lilienfeld - *Foundations of epidemiology*, Measures of mortality, pp. 71-80; Mausner & Kramer - *Epidemiology: an introductory text*, pp. 338-344.

Inskip, Hazel; Valerie Beral, and Patricia Fraser. Methods for age adjustment of rates. *Statistics in Medicine* 1983; 2:455-4660.

Gaffey WR: A critique of the standardized mortality ratio. *J Occup Med* 18:157-160, 1976.

Schoenborn, Charlotte; Richard Klein, Virginia Fried. Age adjustment of National Center for Health Statistics data using the 2000 projected U.S. population with emphasis on survey data systems. Division of Health Interview Statistics, NCHS/CDC. To appear in the *Healthy People Statistical Note* series (http://www.cdc.gov/nchs/products/pubs/workpap/ageadjust.htm, 9/10/00).

Thomas, James C.; Alice L. Kulik, Victor J. Schoenbach. Syphilis in the South: rural rates surpass urban rates in North Carolina. *Am J Public Health* 1995; 85:1119-1122

Tsai SP, Hardy RJ, Wen CP. The standardized mortality ratio and life expectancy. *Am J Epidemiol* 1992; 135:824-831.

# Apéndice sobre las Razones de Mortalidad Estandarizadas

(cortesía de Raymond Greenberg, M.D., Ph.D.

I. DEFINICIÓN. La Razón de Mortalidad Estandarizada (RME) es una medida de la mortalidad en una población de estudio, en relación con la mortalidad en una población de referencia. La RME contesta la siguiente pregunta: "¿Como se compara el número de muertes observadas con el número de muertes esperadas, si nuestro grupo de estudio tuviera las tasas de mortalidad específicas por edad de la población de referencia durante estos años de estudio?

II. CÁLCULOS. En principio, se puede usar cualquier población de referencia que produzca tasas suficientemente precisas para obtener el número de muertes esperadas, pero habitualmente se usa la población general. La RME será dada por la siguiente expresión:

 Muertes observadas en la población de estudio  $\text{RME} \quad = \quad \text{---}$  Muertes esperadas en la población de estudio

La RME habitualmente se multiplica por 100. Una RME mayor de 100 indica que se observaron más muertes que las esperadas (i.e., la población de estudio tenía un resultado relativamente pobre). Una RME menor de 100 significa que se observaron menos muertes que las esperadas (i.e., la población de estudio tuvo un resultado relativamente favorable). Evidentemente, el valor de la RME dependerá de la selección de la población de referencia usada para la comparación de tasas de mortalidad. Si la población de referencia es sana, tendrá tasas de mortalidad bajas, y harán más alta la RME. A la inversa, si la población de referencia no es sana, tendrá altas tasas de mortalidad y por lo tanto disminuirá la RME. Por lo tanto es crucial elegir una población de referencia apropiada o por lo menos conocer de en que dirección se diferencia la población de referencia de la más apropiada.

III. EFECTO DEL TRABAJADOR SANO. Muy frecuentemente se usa la RME para examinar la mortalidad en una fábrica o una industria. Sin embargo, cuando los trabajadores son comparados con la población general, es común encontrar tasas más bajas de mortalidad en los trabajadores (RME menor de 100). Se cree que la razón es que en la población general se incluyen personas que están demasiado enfermas para trabajar. La mortalidad tan elevada en esas personas aumenta la tasa de mortalidad de la población general, de manera que la mortalidad en la población general de trabajadores es menor. Este fenómeno se conoce como el efecto del trabajador sano. Este efecto del trabajador sano es una importante consideración fundamentalmente para la mortalidad por enfermedades, como enfermedades cardiovasculares, en que un período prolongado de limitación de la actividad física o discapacidad a menudo precede la muerte y por lo tanto afecta la entrada y la permanencia en la fuerza de trabajo.

IV. MUESTRA DE CALCULOS: Supón que estudias los trabajadores masculinos de la industria textil de entre 20 y 39 años de edad entre los años 1960 y 1979.

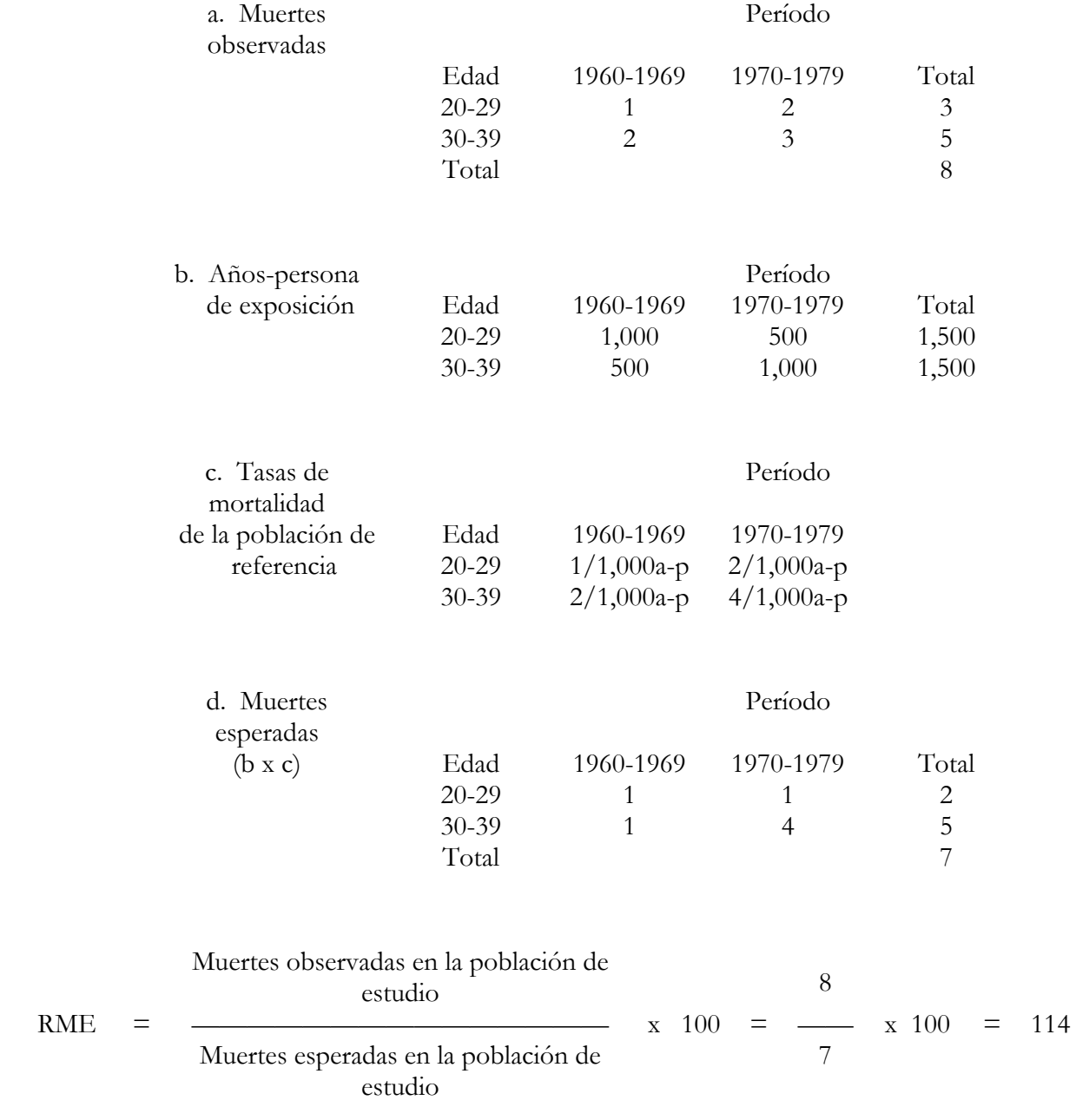

\_\_\_\_\_\_\_\_\_\_\_\_\_\_\_\_\_\_\_\_\_\_\_\_\_\_\_\_\_\_\_\_\_\_\_\_\_\_\_\_\_\_\_\_\_\_\_\_\_\_\_\_\_\_\_\_\_\_\_\_\_\_\_\_\_\_\_\_\_\_\_\_\_\_\_\_\_\_\_\_\_\_\_\_\_\_\_\_\_\_\_\_\_

O un aumento de 14% en la mortalidad.

#### V. PRECAUCIONES EN EL USO DE LA RME:

- a. Una RME es un procedimiento de estandarización indirecta (tasas estándares aplicadas a la población de estudio) y por lo tanto no se pueden comparar dos RME, salvo que sus respectivas poblaciones tengan la misma distribución por edad (en cuyo caso, ¿porqué estandarizar? [Si las distribuciones por edad no son marcadamente diferentes o las relaciones en las tasas de mortalidad entre las poblaciones son similares entre los estratos por edad, entonces el daño no es grande. Esta última posibilidad sólo se puede probar raramente, por supuesto, dado que las RME se calculan típicamente en situaciones en que hay demasiadas pocas muertes en cada estrato para calcular tasas específicas por estrato que sean aceptables.]
- b. Las RME no se traducen fácilmente en esperanza de vida (aunque hay trabajos recientes que dan una aproximación).
- c. A medida que el seguimiento aumenta, una RME basada en la mortalidad acumulada tiene tendencia a acercarse a 100.

(Ver Gaffey WR: Una crítica de la razón de mortalidad estandarizada [A critique of the standardized mortality ratio]. *J Occup Med* 18:157-160, 1976